Wifi Hotspot For [Windows](http://documents.inmanuals.com/to.php?q=Wifi Hotspot For Windows 7) 7 >[>>>CLICK](http://documents.inmanuals.com/to.php?q=Wifi Hotspot For Windows 7) HERE<<<

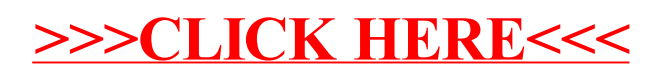